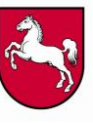

**Regionale Landesämter für Schule und Bildung**

### **Protokoll Dienstbesprechung Schulstatistik 2021 (Schulen in freier Trägerschaft)**

## **02.11.2020 DB RLSB BS**

Anwesende per Telefon: Herr Barckmann, Herr Enns, Herr Leipold (alle RLSB BS Dez. 4), Frau Ganseweilt (MK Ref. 42), Frau Böhling (Finanzhilfe), Herr Hartje (Moderator) Frau Scherenberger (RLSB LG Dez. Z), Schulen RLSB BS

#### **02.11.2021 DB RLSB H**

Anwesende. per Telefon: Herr Kirck und Frau Achilles (beide RLSB H Dez. 4), Frau Ganselweit (MK Ref. 42), Frau Hildebrand (Finanzhilfe), Herr Prang, Herr Pluciennek (beide Moderatoren), Frau Scherenberger (RLSB LG Dez. Z), Schulen RLSB H

#### **03.11.2021 DB RLSB OS**

Anwesende per Telefon: Frau Meyer-Stürze, Herr Krämer (beide RLSB OS Dez. 4), Frau Ganselweit, Herr Schumann (beide MK Ref. 42), Frau Wischniowski (Finanzhilfe), Frau Hermes, Frau Szklany (beide Moderatorinnen), Herr Schütte und Frau Scherenberger (beide RLSB LG Dez. Z), Schulen RLSB OS

#### **05.11.2021 DB RA LG**

Anwesende per Telefon: Herr Schorsch, Herr Gerling (beide RLSB LG Dez. 4), Frau Ganselweit, Herr Schumann (beide MK Ref. 42), Frau Hildebrand (Finanzhilfe), Herr Bosse und Herr Kriegel (beide Moderatoren), Herr Schütte und Frau Scherenberger (beide RLSB LG Dez. Z), Schulen RLSB LG

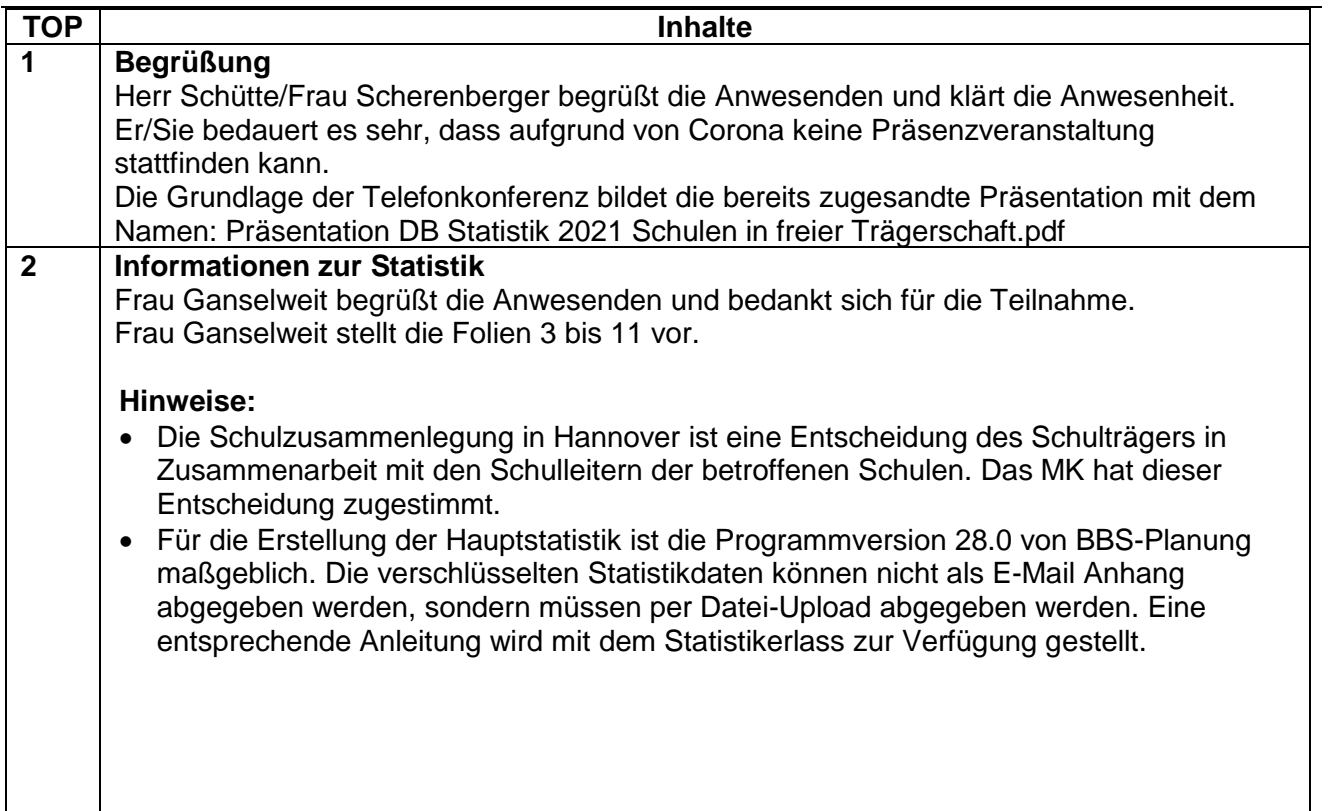

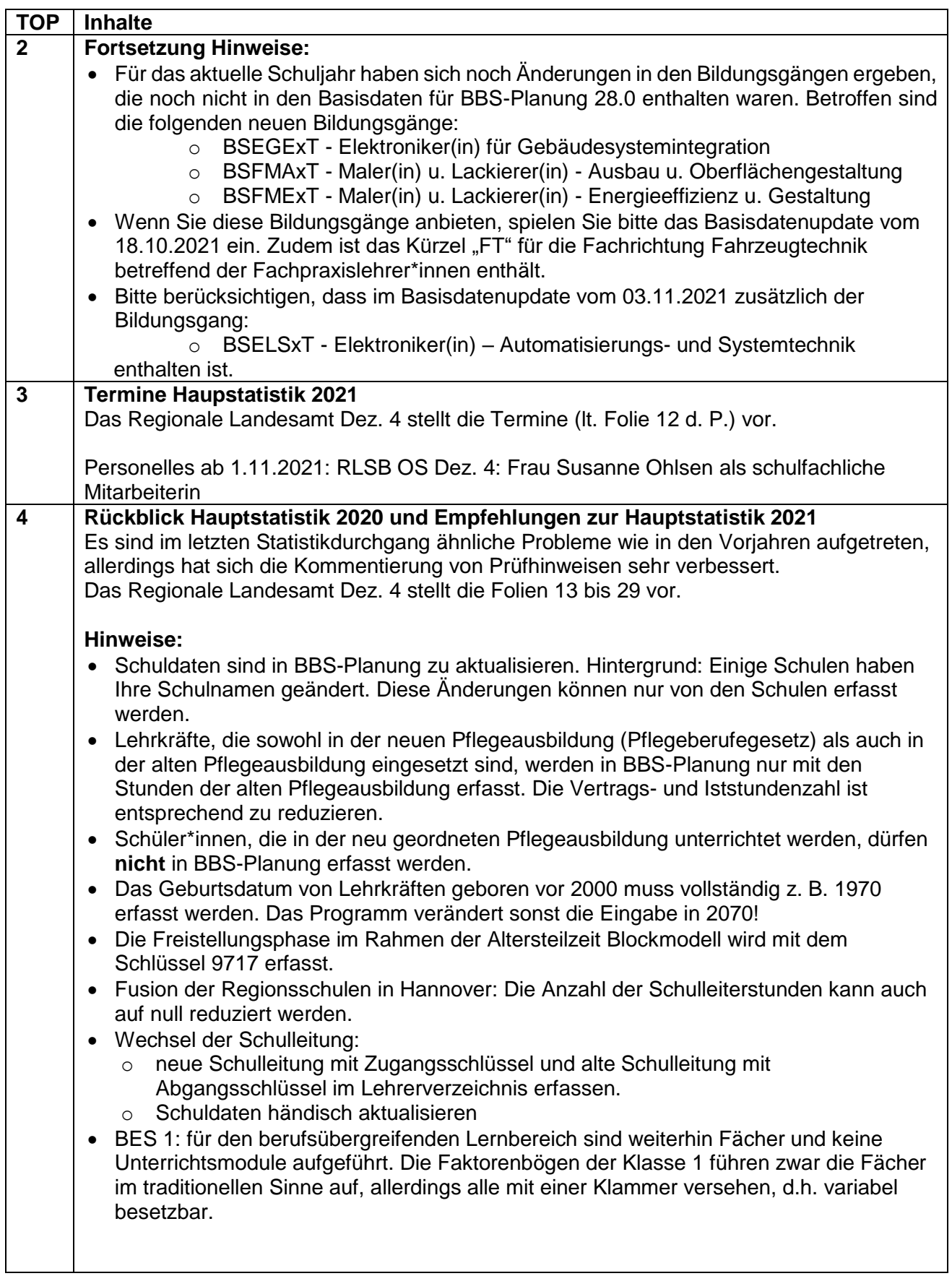

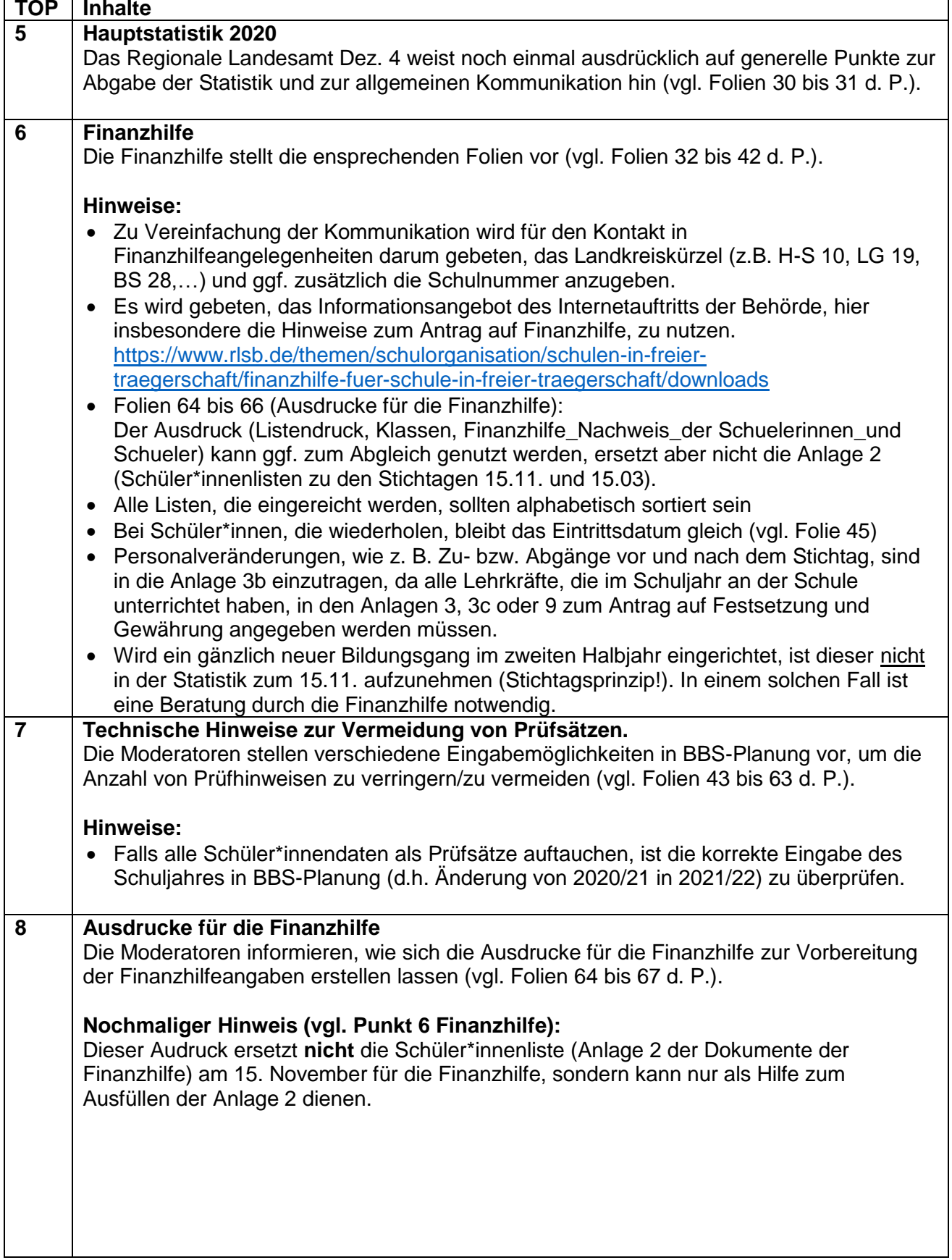

# **TOP Inhalte**

## **9 Erstellung der Hauptstatistik**

Die Moderatoren stellen vor, wie sich die Dateien zur Hauptstatistik erstellen lassen (vgl. Folien 68 bis 83 d. P.).

#### **Hinweise:**

• Die S\_Daten\_Plus sind von den Schulen in freier Trägerschaft nicht einzulesen somit entfallen die Folien 72-74.

Liste mit Lernvideos zu BBS-Planung:

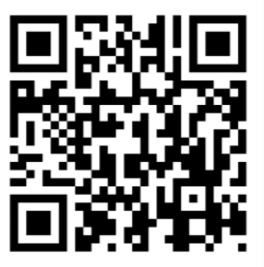